**Einstein-Gymnasium Potsdam Hegelallee 30 14467 Potsdam**

## **Anmeldung über:**

**http://www.einsteingymnasium-potsdam.de**

**service@einsteingymnasium-potsdam.de**

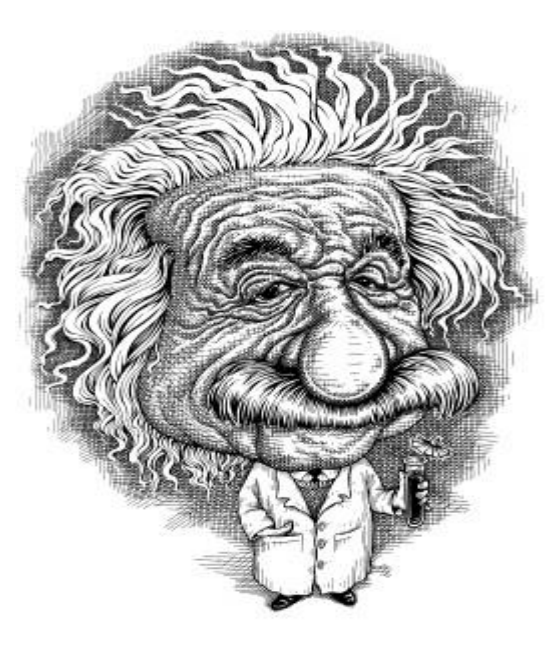

## **Übrigens**

**Für alle Schüler, aber auch für die wartenden und gespannten Eltern haben die Schüler des Abitur-Jahrganges im Schülercafé Leckeres vorbereitet.**

# **Einladung**

## **Das Einstein-Gymnasium in Potsdam**

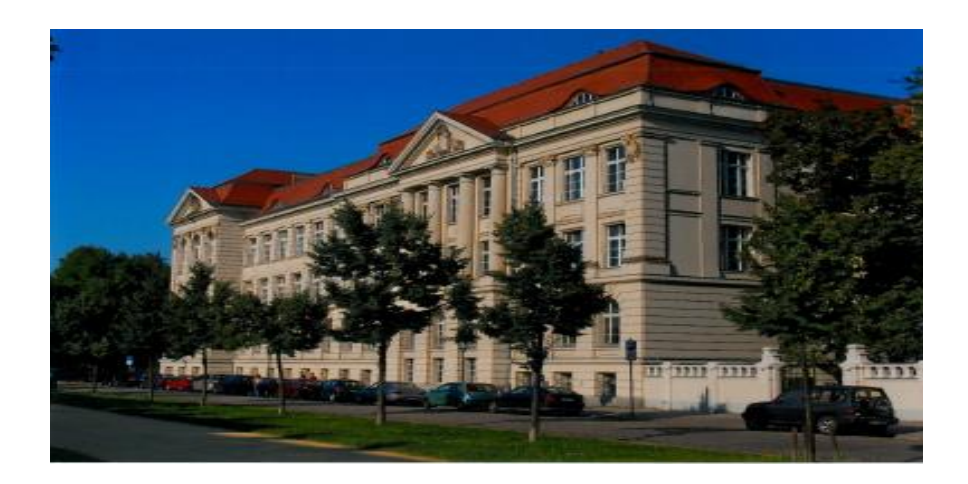

**lädt alle interessierten Schüler der 6. Jahrgangsstufe zu den Schnuppernachmittagen am 10.11.2015 und am 18.11.2015 herzlich ein.**

**An diesen beiden Tagen findet außerdem jeweils um 17.00 Uhr eine Elterninformationsveranstaltung statt.**

### **Treffpunkt und Ablauf beider Tage**

- **14.30 Uhr: Treff im Eingangsbereich**
- **15.00 Uhr: Begrüßung in der Aula**
- **Ab 15.10 Uhr könnt ihr euch in 6 verschiedenen Bereichen erproben. (Wer verspätet/nach 15.10 Uhr eintrifft, meldet sich bitte im Raum 6.)**

## **1. Schnuppernachmittag am Einstein-Gymnasium**

**Tag der Gesellschaftswissenschaften, der Kunst, der Musik, der Sprachen und des Sports**

 **Termin: 10.11.2015 Zeit: 14.30 bis 18.00 Uhr**

#### **Mitzubringen sind:**

- **▪ gute Laune ▪ Schreibzeug**
- **▪ Lust auf neues Wissen ▪ evtl. Turnschuhe**
- 

### **Unter den folgenden Themen könnt ihr Euch für 6 entscheiden:**

### **Schon mal probiert?**

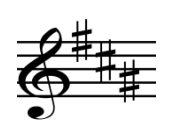

- **1. Im Reich der Töne**
- **2. Tiere aus Ton - Handgemacht**
- **3. Gedichte – Selbst gereimt**
- **4. Der Tanz des Balles auf der Platte – Tischtennis**
- **5. Theaterimprovisationen**
- **6. Elektrotechnische Experimente**

#### **Schon mal gesprochen?**

**Für welche Sprache entscheidet ihr euch?**

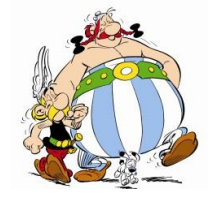

- **7. Ça va?**
- **8. How are you?**
- **9. Una tarde con Bob Esponja**

#### **Schon gewusst?**

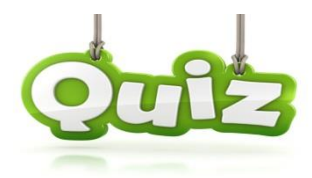

- **10. Potsdams historische Gebäude**
	- **11. Jeopardy – Teste Dein Wissen**
		- **12. Wer bin ich?**

## **2. Schnuppernachmittag am Einstein-Gymnasium**

#### **Tag der Naturwissenschaften**

- **Termin: 18.11.2015**
- **Zeit: 14.30 bis 18.00 Uhr**

#### **Themen:**

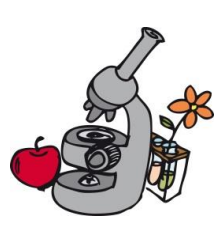

- **1. Faszination Mikrokosmos**
- **2. Die Chemie der Brausetablette**
- **3. Solarzellen**
- **4. Flinke Rechner**
- **5. Spielend leicht programmieren mit Scratch**
- 

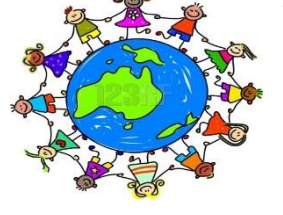

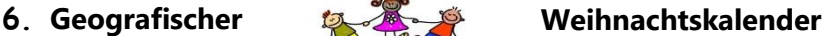